#### **استفاده از فضاهاي نام در** XML

در دو فصل گذشته چگونگي تعريف الگو، مجموعهاي از عناصر و ويژگيهاي تشكيل دهنده اسناد XML را ياد گرفتيد. حالا فرض كنيد كه ميخواهيد اسناد خود را با اسناد شخص ديگري تركيب نماييد. ولي آن شخص در الگوهاي خود از نامهايي استفاده كرده كه شما براي عناصر سراسري خود در نظر گرفتهايد. براي مثال، سند Specise Endangered مطرح شده در اين كتاب از "source "براي نشان دادن منبع دادههاي سايت s'Fund Wildlife World به كار رفته است. در حالي كه شايد شما از Source براي نمايش منابع آب رودخانهها استفاده كرده باشيد. اگر بخواهيم اين اسناد را با يكديگر

تركيب كنيم داده عنصر Source بي معني خواهد شد. راه حل اين مشكل ايجاد يك superlabel است كه قادر به تشخيص عناصر افراد مختلف باشد. براي مثال ميتوان عبارت ":Liz "را براي تمام عناصر يك سند در نظر گرفت. بنابراين عنصر Source :Liz از يك سند با عنصر source:your از سند ديگر اشتباه نميشود. البته Liz حالت انحصاري ندارد. نام superlaber از يك آدرس URL بر اساس نام دامنه مناسب انتخاب ميشود تا منحصر به فرد باشد. زيرا اسامي دامنهها انحصاري مي باشند.

به superlabel در اصطلاح، نام فضاي نام ميگويند. فضاي نام مجموعهاي از نامهاي عناصر مرتبط است.

به دليل اينكه عناصري كه به صورت محلي اعلان ميشوند منحصر به فرد ميباشند (صفحه ٧١) كمتر به استفاده از فضاي نام نياز پيدا مي كنند.

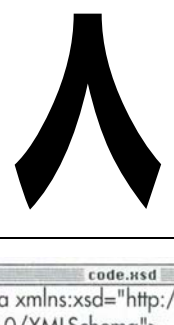

<xsd:element name="name" type="xsd:string"/> <xsd:element name="source" type="xsd:string"/> <xsd:element name="river"> <xsd:complexType> <xsd:sequence> <xsd:element ref="name"/> <xsd:element ref="source"/> </xsd:element>

**شكل ٨-١ .** در الگوي فرضي "RiversML "تمام عناصر به صورت سراسري در بالاي سند اعلان شدهاند و سپس در تعريف نوع پيچيده به آنها ارجاع داده شده است.

code.ssd <xsd:schema xmlns:xsd="http://www.w3.org/ 2000/10/XMLSchema"> <xsd:element name="name" type="xsd:string"/> <xsd:element name="source" type="xsd:string"/> <xsd:element name="animal"> <xsd:complexType> <xsd:sequence> <xsd:element ref="name"/> <xsd:element ref="source"/> </xsd:element>

**شكل ٨-٢ .** در اين الگو تمام عناصر به صورت سراسري اعلان گشتهاند. اگر اسناد ايجاد شده توسط اين الگو را با اسناد ايجاد شده توسط شكل ٨-١ تركيب كنيم عناصر name و source دو گروه با يكديگر تداخل نخواهند داشت.

نسحه الكترونيكي

### **طراحي يك نام فضاي نام**

به دليل اينكه فضاهاي نام بخشهاي مشابه عناوين عناصر را از يكديگر تشخيص ميدهند بايد نام منحصر به فردي داشته باشند. در XML، نامهاي فضاهاي نام شكلي از URL هستند. **براي طراحي يك نام فضاي نام :**

- -١ كار نامگذاري را با نام دامنه خود آغاز نماييد.
- -٢ براي منحصر به فرد بودن نام فضاي نام، اطلاعات توضيحي بيشتري (مانند يك مسير URL (اضافه كنيد. **نكتهها**
- عمليترين روش براي ايجاد نام منحصر به فرد فضاي نام، يك آدرس URL است.
- اگر بخواهيد ميتوانيد به فضاي نام، اطلاعات توضيحي اضافه كنيد.
- استفاده از دامنه شخصي به عنوان اساس نامگذاري فضاهاي نام راه مطمئني براي ايجاد نامهاي منحصر به فرد است؛ زيرا نام دامنهها انحصاري هستند.
- در ابتداي نام فضاي نام از نام دامنه هيچ شخص ديگري استفاده نكنيد.
- دليل استفاده از آدرسهاي URL براي نامهاي فضاهاي نام، انحصاري بودن آنهاست. از آنجا كه يك URL ممكن است به يك DTD يا يك الگو نيز اشاره كند اين روش از طرف C3W روش تأييد شما و قطعي نيست. بهتر است از آدرسي استفاده كنيد كه هيچگاه تغيير نكند و به هيچ فايلي ارجاع داده نشود.

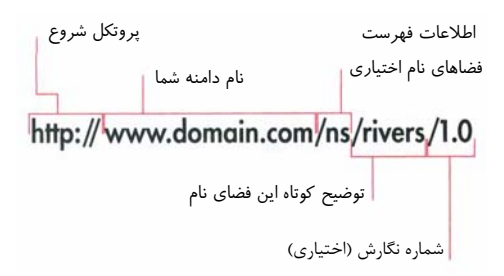

**شكل ٨-٣ .** يك فضاي نام ميتواند شكلي از يك آدرس URL باشد. براي مثال با پروتكل استاندارد HTTP آغاز شود و در ادامه آن نام دامنه شما قرار گيرد. ميتوان يك توضيح كوتاه و يك شماره نگارش نيز به طور اختياري به آن اضافه نمود. آدرس URL نبايد به يك فايل اشاره كند.

code.xml <endangered species>  $<$ nimal> <name language="English">Giant River Otter</name> <source sectionid="122" newspaperid="21" contentid="630" xmlns="http://www.cookwood.com/ns/ end species1"/> <picture filename="otter.jpg" x="200" y="197"/>

**شكل ٨-٤** . عنصر Source جزئي از فضاي نام http://www.cookwood.com/ns/end**\_**species1 شده است. براي عناصر ديگر هيچ فضاي نامي در نظر گرفته نشده است.

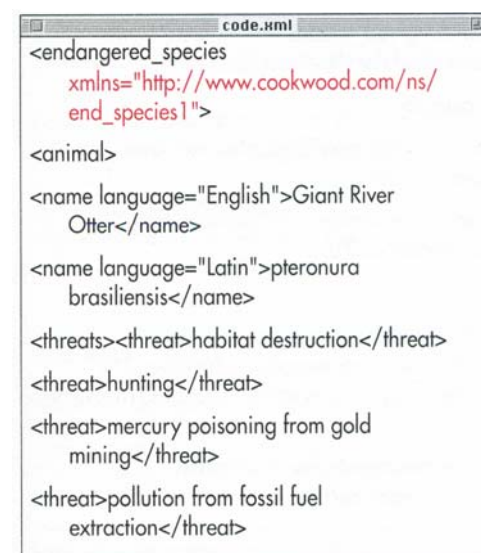

**شكل ٨-٥** . در اين مثال، با اعلان فضاينام در عنصر ريشه،تمام عناصر سند به فضاينام زير اختصاص يافتهاند: در http://www.cookwood.com/ns/end\_species1 صفحات ١١٦ و ١١٧ درباره صرفنظر كردن از فضاي نام پيش فرض صحبت شده است.

### **اعلان فضاهاي نام پيشفرض**

پس از طراحي يك نام فضاي نام ميتوان آن را براي تمام سند يا هر بخش از آن به صورت پيش فرض اعلان كرد. **به منظور اعلان يك فضاي نام پيش فرض براي يك عنصر و تمام فرزندان آن، .** -١ در برچسب شروع عنصري كه ميخواهيد فضاي نام داشته باشد عبارت **=xmlns** را تايپ كنيد.

-٢ سپس **"URL "**را تايپ كنيد. URL نام فضاي نام شماست (صفحه ١١٤).

**نكتهها**

- اختصاص دادن فضاي نام براي يك عنصر به صورتي كه در بالا گفته شد نه تنها بر آن عنصر بلكه بر تمام عناصر تشكيل دهنده آن نيز اثر ميگذارد. البته در صورتي كه به اين عناصر، فضاهاي نام ديگري تخصيص داده نشده باشد.
- اگر يك فضاي نام پيش فرض براي عنصر ريشه يك سند در نظر بگيريد، تمام عناصر آن سند تحت پوشش فضاي نام مذكور قرار ميگيرند. البته به شرطي كه به عناصر ديگر فضاي نام ديگري اختصاص دهيد (صفحههاي ١١٦ و ١١٧).
- فضاي نامي كه براي تمام (يا بخشي از) سند به كار رود فضاي نام پيش فرض ناميده ميشود؛ زيرا بر تمام عناصر سند (يا بخشي از آن) اثر ميگذارد. مگر آنكه براي برخي از عناصر، فضاي نام ديگري در نظر گرفته شود.
- با تعيين فضاي نام پيشوندي براي يك عنصر ميتوانيد از فضاي نام پيش فرض صرفنظر كنيد (صفحههاي ١١٦ و ١١٧). اين عمل بر عناصر فرزند اثري نميگذارد.

نسخه الكترونيكي

...

 $\overline{\phantom{0}}$ 

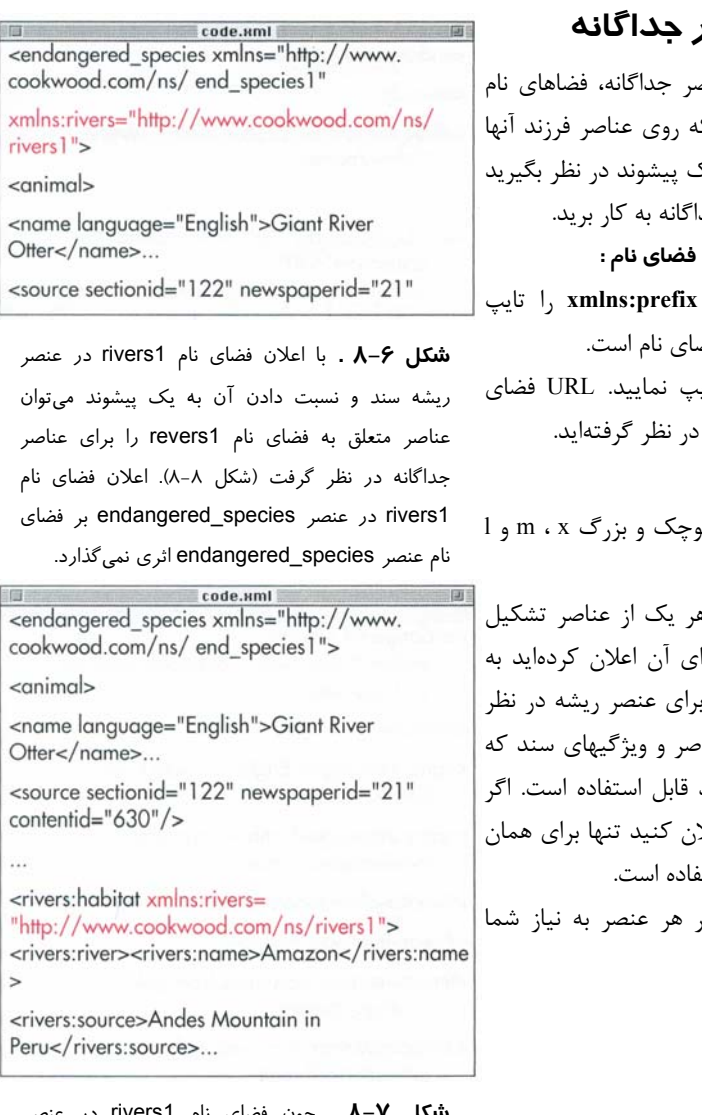

**شكل ٨−X .** چون فضاى نام 1rivers1 habitat:rivers اعلان شده است تنها براي عنصر و عناصر تشكيل دهنده آن قابل استفاده است و بر عناصر خارج از عنصر rivers:habitat اثر نمي گذارد.

## **فضاهاي نام براي عناصر جداگانه**

اگر ميخواهيد د<sub>ر</sub> سند خود به عنا*م* جداگانه اختصاص دهيد به گونهاي ك اثر نگذا<sub>د</sub>د بايد ابتدا براي فضاي نام يك و سپس آن پيشوند را براي عناصر جدا **به منظور اعلان يك پيشوند براي نام فضاي نام :** -١ در عنصر ريشه سند، عبارت **prefix:xmlns** را تايپ كنيد. منظور از prefix پيشوند فض -٢ سپس عبارت **"URL ="**را تايپ نماييد. URL فضاي نامي است كه پيشوند را براي آن **نكتهها** در پيشوند نمي توان از حروف كو $\blacktriangleleft$ استفاده كرد. **ك** ميتوانيد يك پيشوند را براي ه دهنده عنصري كه پيشوند را برا; كار بريد. يعني اگر پيشوندي را بر

بگيريد آن پيشوند براي تمام عناه از آن عنصر ريشه مشتق شدهاند پيشوندي را در عنصر ديگري اعلا عنصر و عناصر فرزند آن قابل استه

 تعداد فضاهاي نام پيشوندي در هر عنصر به نياز شما بستگي دارد.

. http://www.cookwood.com/ns/rivers1

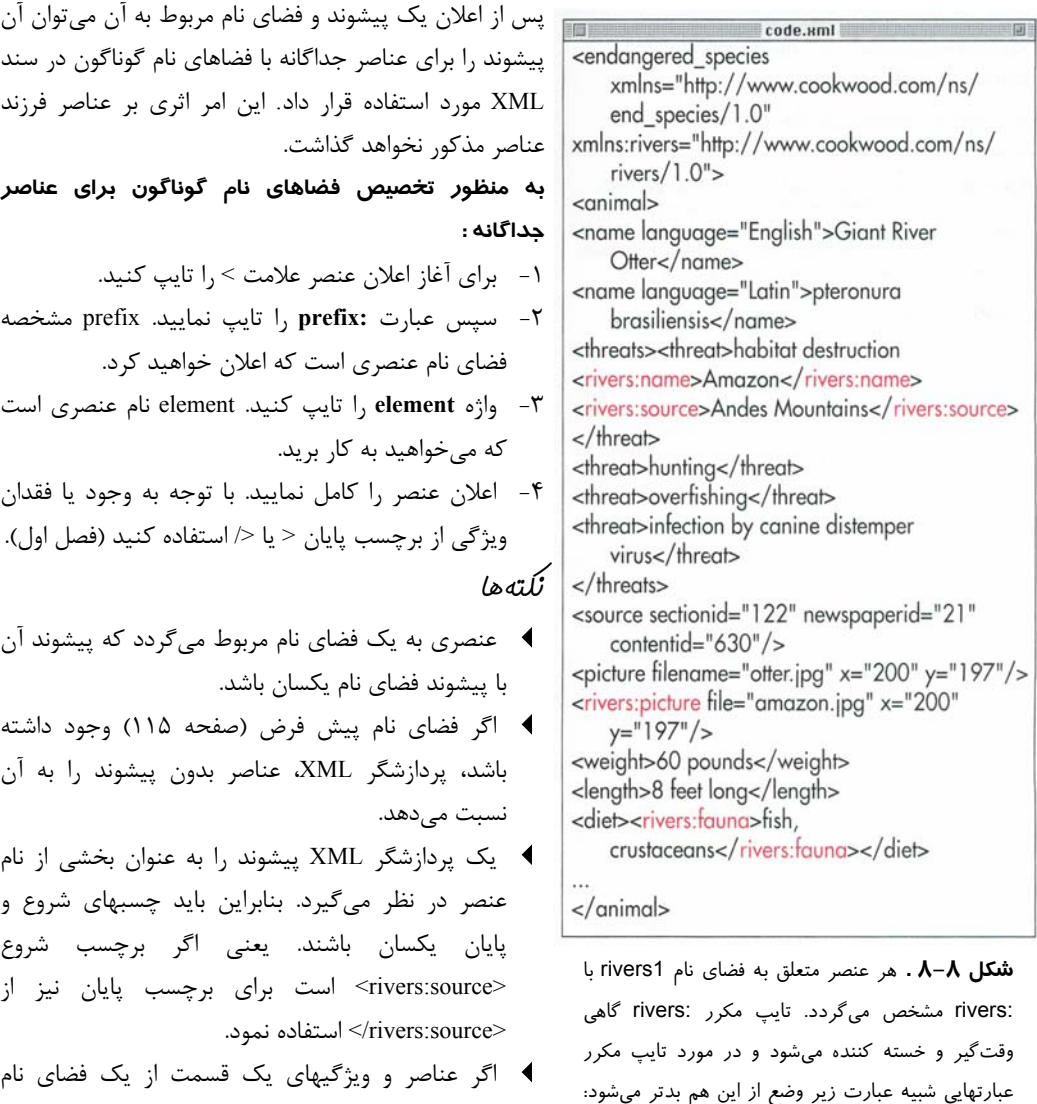

استفاده ميكنند بهتر است براي بالاترين عنصر آن قسمت يك فضاي نام پيش فرض تعريف كرد (صفحه .(١١٥

# **تأثير فضاهاي نام بر ويژگيها**

يك ويژگي را به يك فضاي نام خاص با پيشوندي مناسب ميتوان نسبت داد ولي ضرورتي ندارد؛ زيرا ويژگيها توسط عناصري كه شامل آنها هستند منحصر به فرد ميشوند.

براي مثال هنگامي كه ويژگي sectionid در عنصر source ديده ميشود يعني به عنصر source كه متعلق به فضاي نام 1species\_end است تعلق دارد. اگر در عنصر orange نيز ويژگي sectionid ببينيد بي هيچ ترديدي و بدون نياز به توضيح بيشتر در مييابيد كه اين ويژگي به عنصر orange تعلق دارد؛ زيرا در عنصر orange قرار دارد. فضاهاي نام پيش فرض براي ويژگيها كاربردي ندارند. به ندرت اتفاق ميافتد كه ويژگيها پيشوند داشته باشند. اگر ويژگي

پيشوند نداشته باشد فضاي نامي براي آن در نظر گرفته نميشود و به صورت محلي توسط عناصر در بر گيرنده معرفي ميگردد. در حقيقت موقعيت ويژگيها در عناصر محلي تفاوت زيادي

ندارد. بيشتر توسط عناصري كه شامل آنهاست و گاهي با يك فضاي نام معرفي ميگردند.

COde.xml  $- 90$ <source sectionid="122" newspaperid="21" contentid=" $630$ "/> <orange sectionid="3A"/>

**شكل٨-٩** . عناصر source و orange هر دو داراي ويژگي sectionid هستند؛ ولي هيچ مشكل و تداخلي بهوجود نميآيد؛ زيرا هريك توسط عنصر جداگانهاي معرفي شدهاند. در نتيجه معرفي آنها به فضاي نام نياز ندارد.

### **فضاهاي نام، DTDها و سندهاي معتبر**

اگر چه شما يك عنصر را تنها با نام آن تصور ميكنيد؛ ولي پردازشگر XML عناصر را به صورت prefix:element در نظر ميگيرد. براي مقايسه سند با يك DTD بايد تمام عناصر پيشوندي را در DTD اعلان كنيد. همچنين اگر يك ويژگي با يك فضاي نام معرفي شده بايد آن را با عبارت xmlns:prefix يا xmlns:prefix مشخص نمود. به دليل عدم پشتيباني مستقيم از فضاهاي نام، DTDها به الگوهايي كه در Schema XML نوشته ميشوند ترجيح داده ميشوند. براي بهدست آوردن اطلاعات بيشتر درباره DTDها به فصل دوم (صفحه ٣٣) مراجعه كنيد.